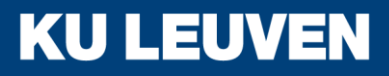

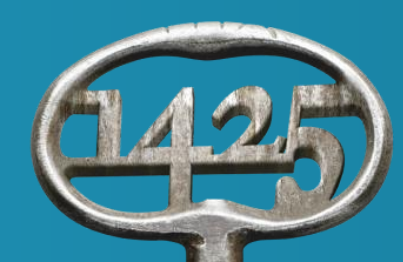

# Foundations of Quantitative Risk Measurement

#### October 1, 2018 Introduction

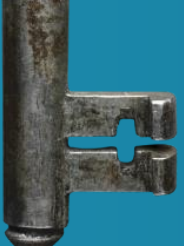

Daniël Linders

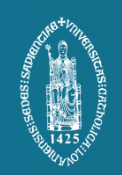

## Who we are

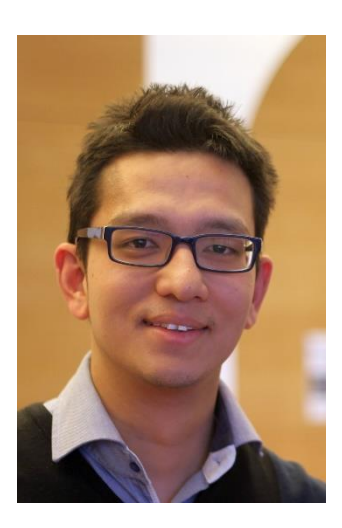

#### dr. Daniël Linders (substitute for Jan Dhaene)

- o Assistant professor at the University of Illinois (USA)
- o Guest Lecturer at the KU Leuven
- o Office: HOGM 01.159
- o [daniel.linders@kuleuven.be](mailto:daniel.linders@kuleuven.be)
- o Website: [http://www.daniellinders.com](http://www.daniellinders.com/)

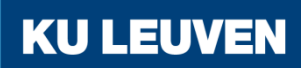

## Who we are

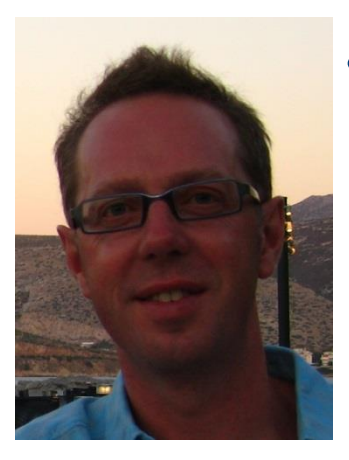

- Prof. dr. Jan Dhaene
	- o Appointed at KU Leuven
	- o Office: HOGM 01.100
	- o [jan.dhaene@kuleuven.be](mailto:jan.dhaene@kuleuven.be)
	- o Website: [http://jandhaene.org](http://jandhaene.org/)

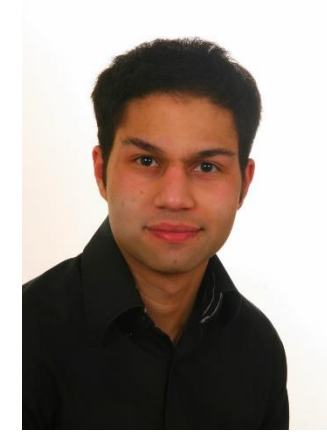

- Karim Barigou (TA)
	- o Appointed at KU Leuven
	- o Office: HOGM 01.158
	- o [Karim.barigou@kuleuven.be](mailto:jan.dhaene@kuleuven.be)

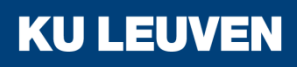

### Aim of the course

- This course describes important *concepts* in risk measurement.
- This course is **not** a cookbook, explaining today's risk management models.
	- o We investigate the concepts, not their implementation.
	- o This course can be used today (e.g. Solvency II), but also *tomorrow (e.g. Solvency III, IV, …. X).*
	- o we explain how these concepts are used in the industry.
- The aim is to:
	- o make the students familiar risk measurement concepts;
	- o give students insight in risk measurement;
	- o have students think critical about risk measurement practices.

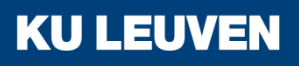

## Content of the course

- Expected Utility theory
- Comonotonicity
- The dual theory of choice under risk
- Modeling and measuring dependence
- Risk Measures
- Subadditivity
- Methods for aggregating dependent risks
- Application: risk management for multivariate derivatives and longevity bonds

**KU LEUV** 

### Preliminaries of the course

- Basic knowledge about calculus
	- o Increasing/decreasing, continuous, differentiable,… functions.
	- o We use integrals and derivatives a lot.
- Probability theory
	- o Random variables, cumulative and probability distributions, equality in distribution, …
	- o Expected value, variance, higher moments,…
- Matlab
	- o Matlab will be used to illustrate the theory.

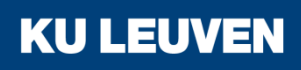

### Preliminaries of the course

- The course is about *mathematical* modeling of risks.
- If you find out that your knowledge about mathematics and/or probability theory is not sufficient,….

#### **do something!!!!!!**

- For example…
	- $\circ$  look at the slides on toledo, which give a crash course in prob. theory;
	- $\circ$  study the brief introduction to probability theory in the appendix of the course notes;
	- o try the exercises;
	- o discuss with classmates or contact me or the TA.

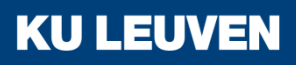

## Material used during the course

- Slides handled during the lectures + additional notes
	- $\circ$  Only the material handled during the lectures has to be studied for the exam.
- Matlab code
	- The code will be available on Toledo.
- Course notes
	- o Chapters from the book
		- 'Measuring and Managing Actuarial Risks', Dhaene, J., Denuit, M., Goovaerts, M., Kaas, R. & Linders, D, To be published, 2018.

**KU LEUV** 

- Course website:
	- o <http://daniellinders.com/fqrm>
	- o Toledo.

## Material used during the course

#### **Exercises**

- o Exercises will be handled during the lectures and exercise classes.
- o The exercises will help you to:
	- test and improve your mathematical skills;
	- apply the general theory in a particular situation;
	- gain more insight in the theory.
- Solutions of the exercises will be provided, but...
	- $\circ$  try to finish the exercises without the solutions;
	- o discuss with your classmates;
	- o ask me if you have any questions!!!

If you want to pass the exam, you should be able to make the exercises *yourself*!!!!

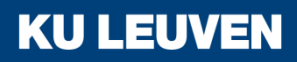

#### The course

#### *Online* and *in-class* lectures.

- In-class lectures @KU Leuven:
	- o October 22 (HOGC-02.28): 9am 11am.
	- $\circ$  October 22 (HOGM-01.85):1pm 4pm.
	- o October 23 (HOGM-01.85): 9am 11am.
	- $\circ$  November 19 (HOGC-02.28): 9am 11am.
	- $\circ$  November 19 (HOGM-01.85): 1pm 4pm.
	- $\circ$  November 20 (HOGM-01.85): 9am 11am.
	- o December 17 (HOGC-02.28): 9am 11am.

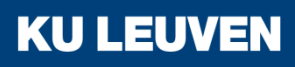

## The course

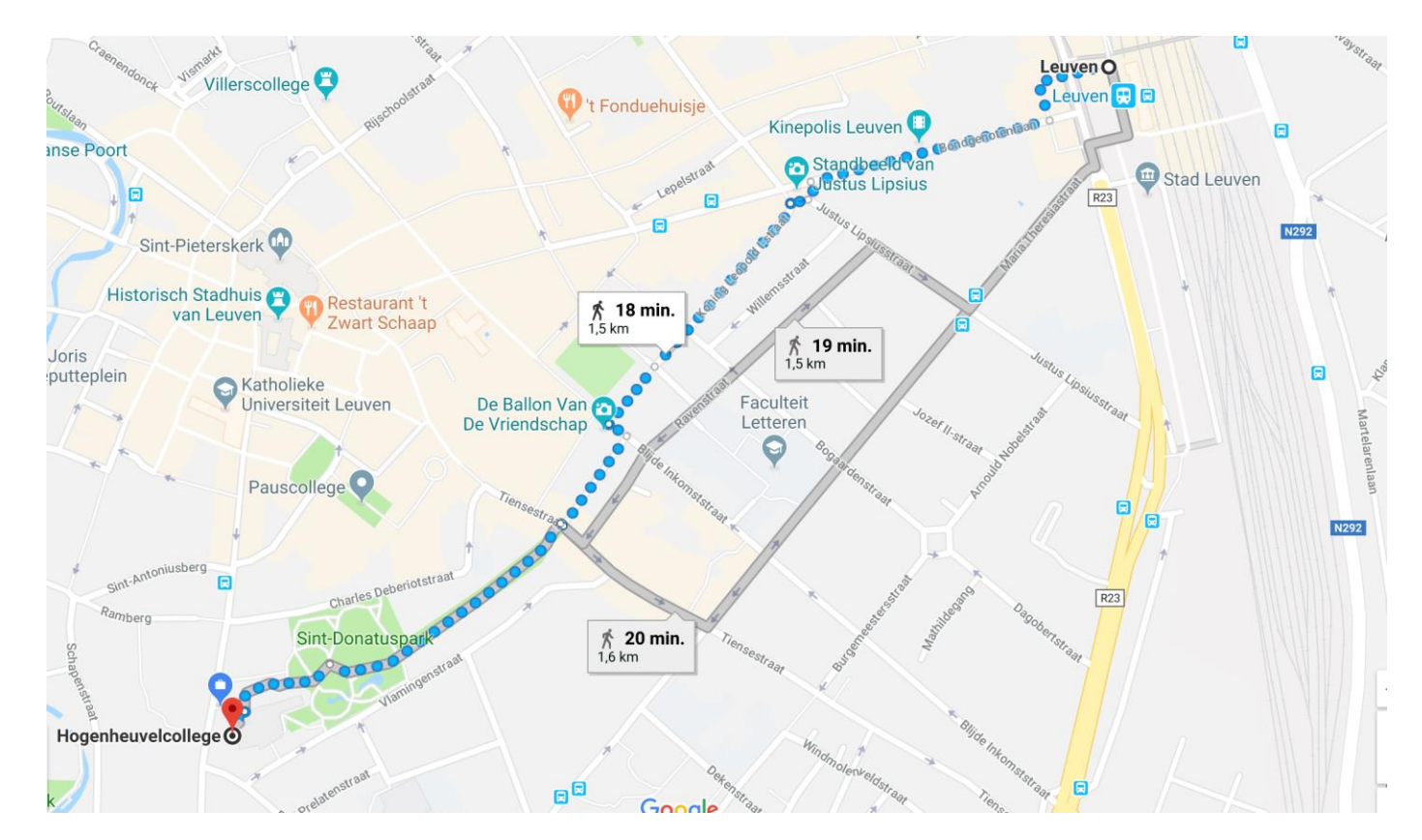

Hogenheuvencollege Naamsestraat 69 3000 Leuven

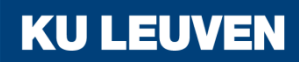

#### The course

- Online lectures: (can be watched via Youtube).
	- o October 8.
	- o October 15.
	- o October 29.
	- o November 5.
- Exercise classes:
	- o October 29 (HOGC-02.28): 9am 11am
	- o December 10 (HOGC-02.28): 9am 11am

**KU LEUVEN** 

### Office hours

- Online office hours.
	- o Upcoming online office hours will be announced via Toledo and the course website.
- First online office hours: **October 11, from 15-18h.**
	- o You can call any time between 15h and 18h, but you may have to wait in the 'lobby' if someone is already in a meeting.
	- o Students can attend the meeting in group (let me know who is in your group).
	- o Join the meeting via Skype for Business
		- Click on this link: **[Join Skype Meeting](https://meet.kuleuven.be/daniel.linders/VSNDJFHZ)**
		- Trouble Joining? [Try Skype Web App](https://meet.kuleuven.be/daniel.linders/VSNDJFHZ?sl=1)

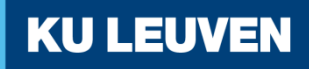

#### The exam

- Open book exam during the exam period. You can bring
	- o pocket calculator.
	- o the course notes, slides, exercises, etc which are available on Toledo/course website;
	- o *but* it is not allowed to add your own notes on this material.
- The exam consists of 4-5 questions
	- o exam questions will be presented during the lectures and exercise sessions.

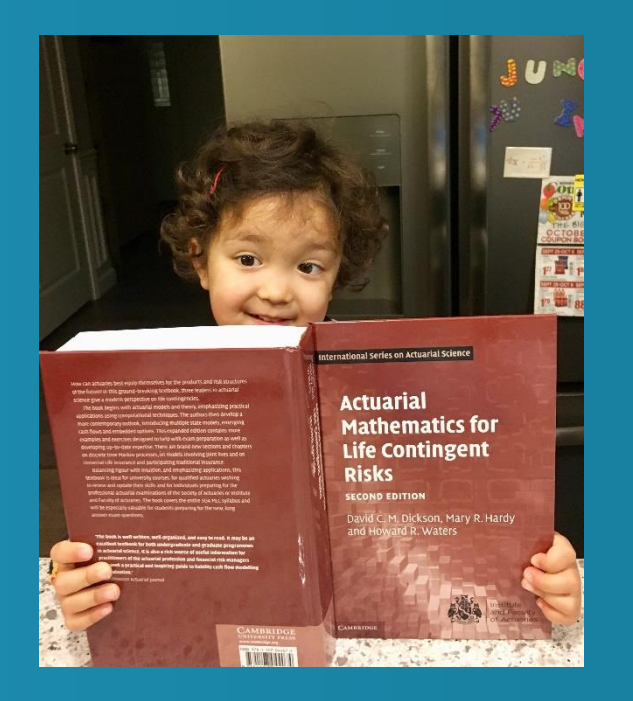

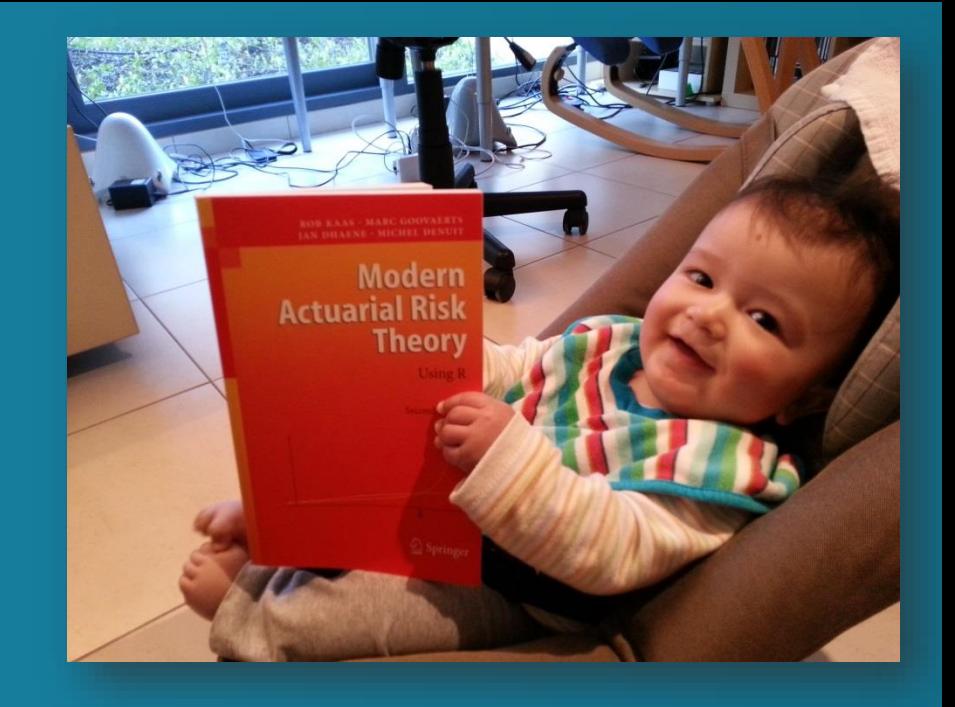

## Do not wait untill the exam period, but start studying as early as possible!!

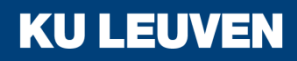